, tushu007.com <<Premiere

<<Premiere

- 13 ISBN 9787313082671
- 10 ISBN 7313082673

出版时间:2012-7

页数:275

字数:462000

extended by PDF and the PDF

http://www.tushu007.com

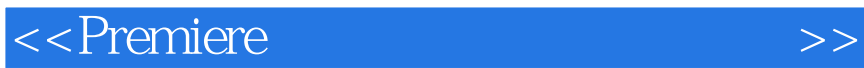

**Premiere** Adobe Premiere Adobe Adobe Premiere and the Adobe Adobe Premiere and the Adobe Premiere and the Adobe Premiere and the Adobe Premiere and the Adobe Premiere and the Adobe Premiere and the Adobe Premiere and the

 $,$  tushu007.com

Premiere to the contract of the set of the set of the set of the set of the set of the set of the set of the set of the set of the set of the set of the set of the set of the set of the set of the set of the set of the set

**Premiere** 

<<Premiere >>

## $1$

- 
- $\mathfrak{2}$

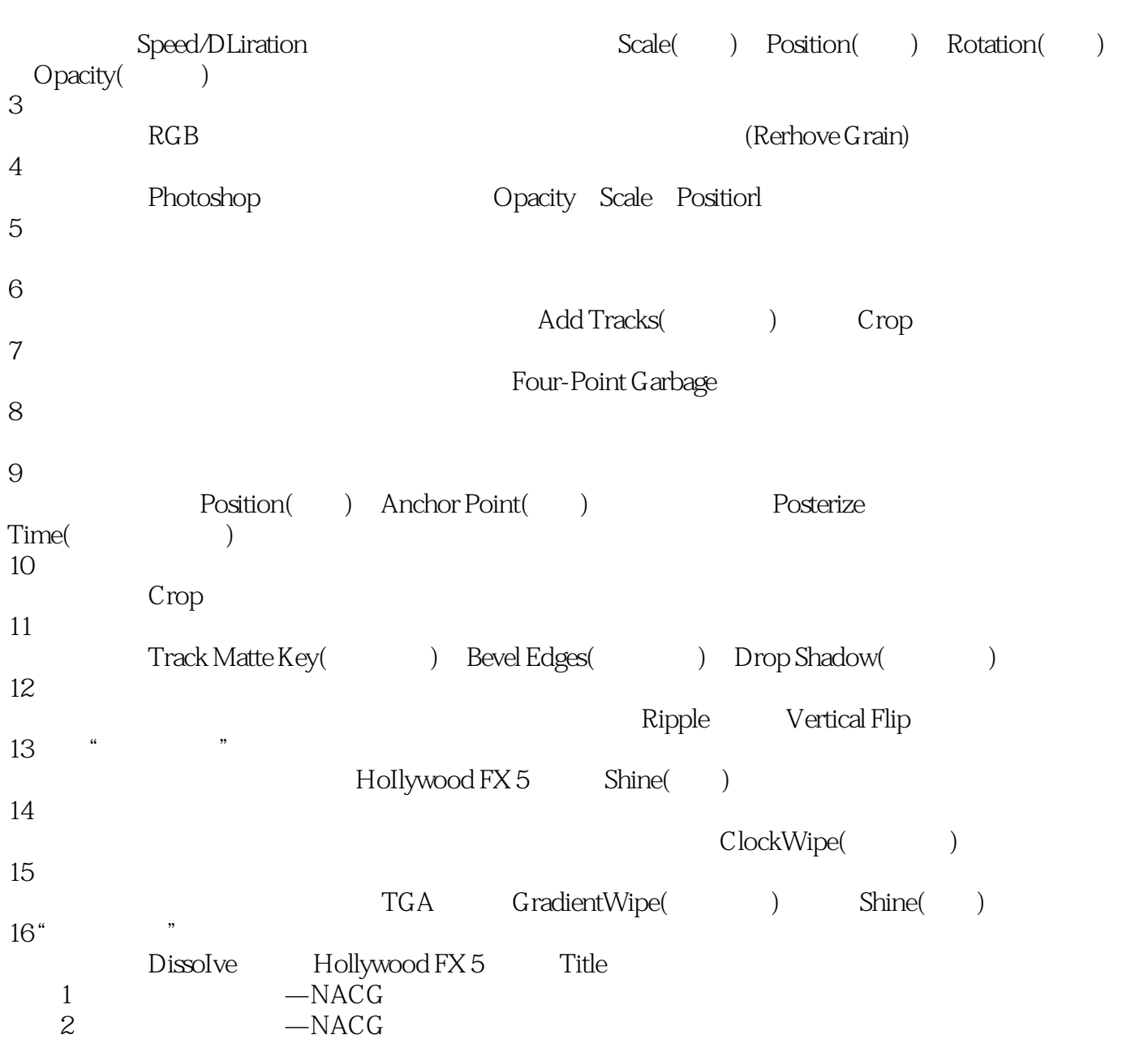

, tushu007.com

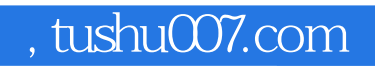

<<Premiere

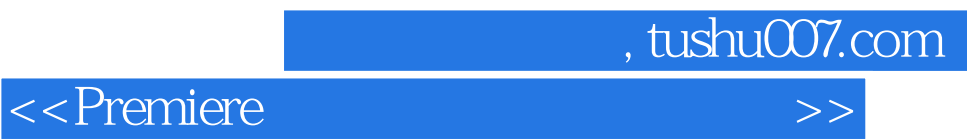

本站所提供下载的PDF图书仅提供预览和简介,请支持正版图书。

更多资源请访问:http://www.tushu007.com